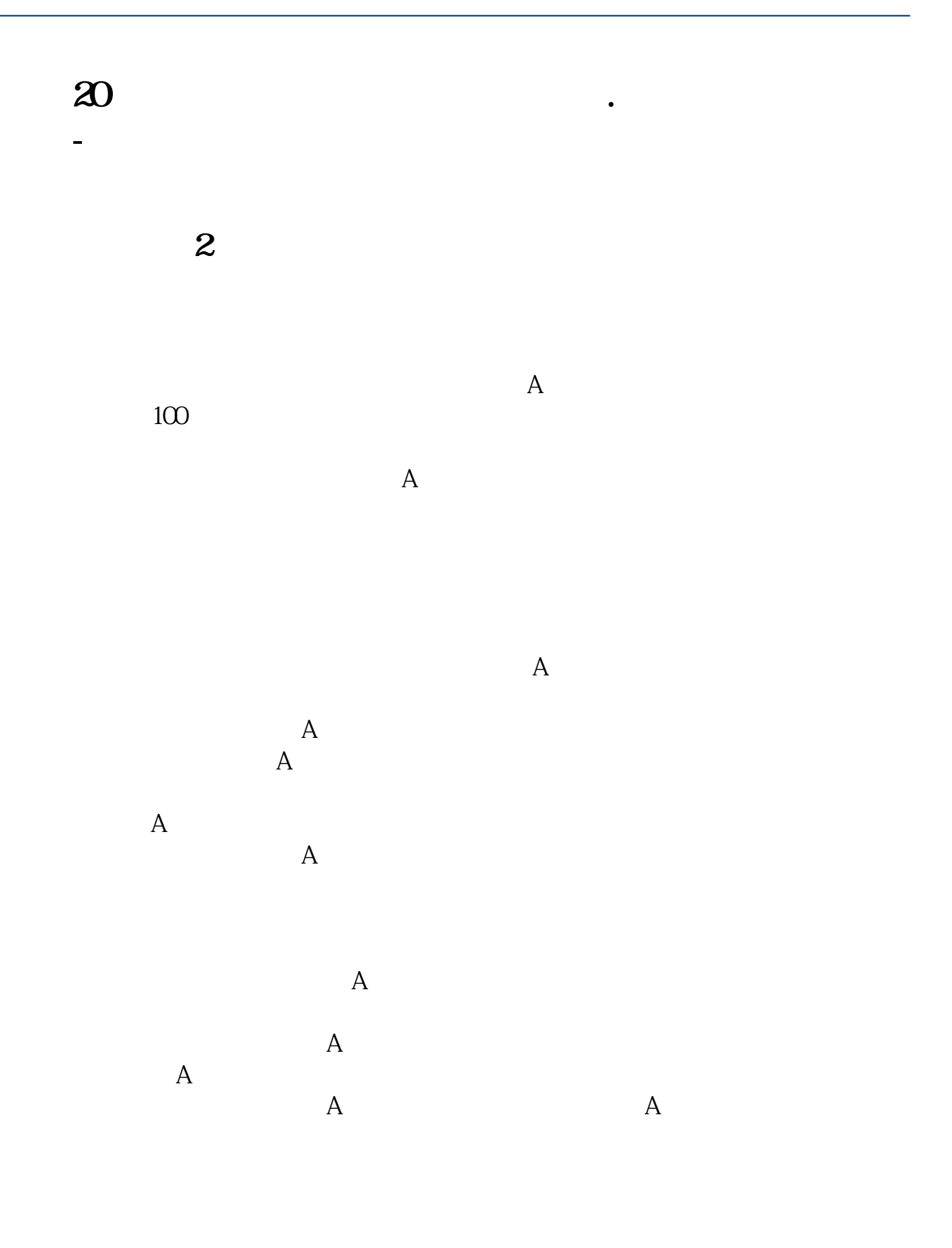

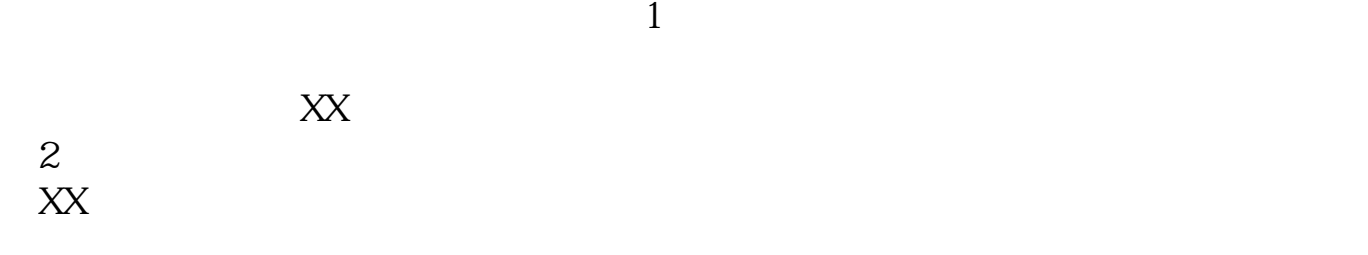

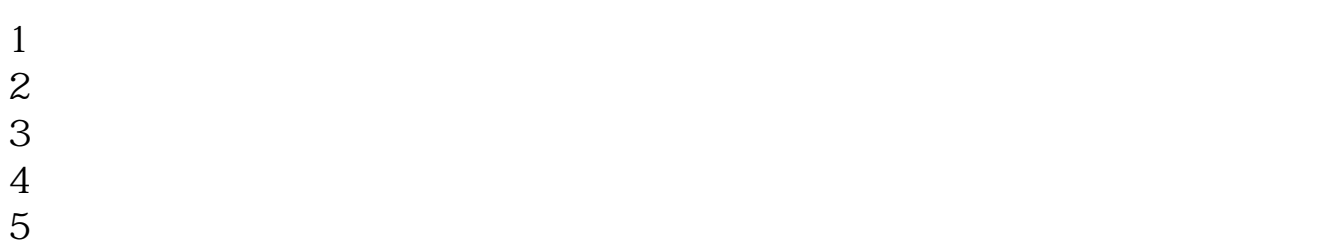

 $6\hskip 1.5cm$ 

\* //\*chaogubaike\*/kaihu/1515.html&nbsp

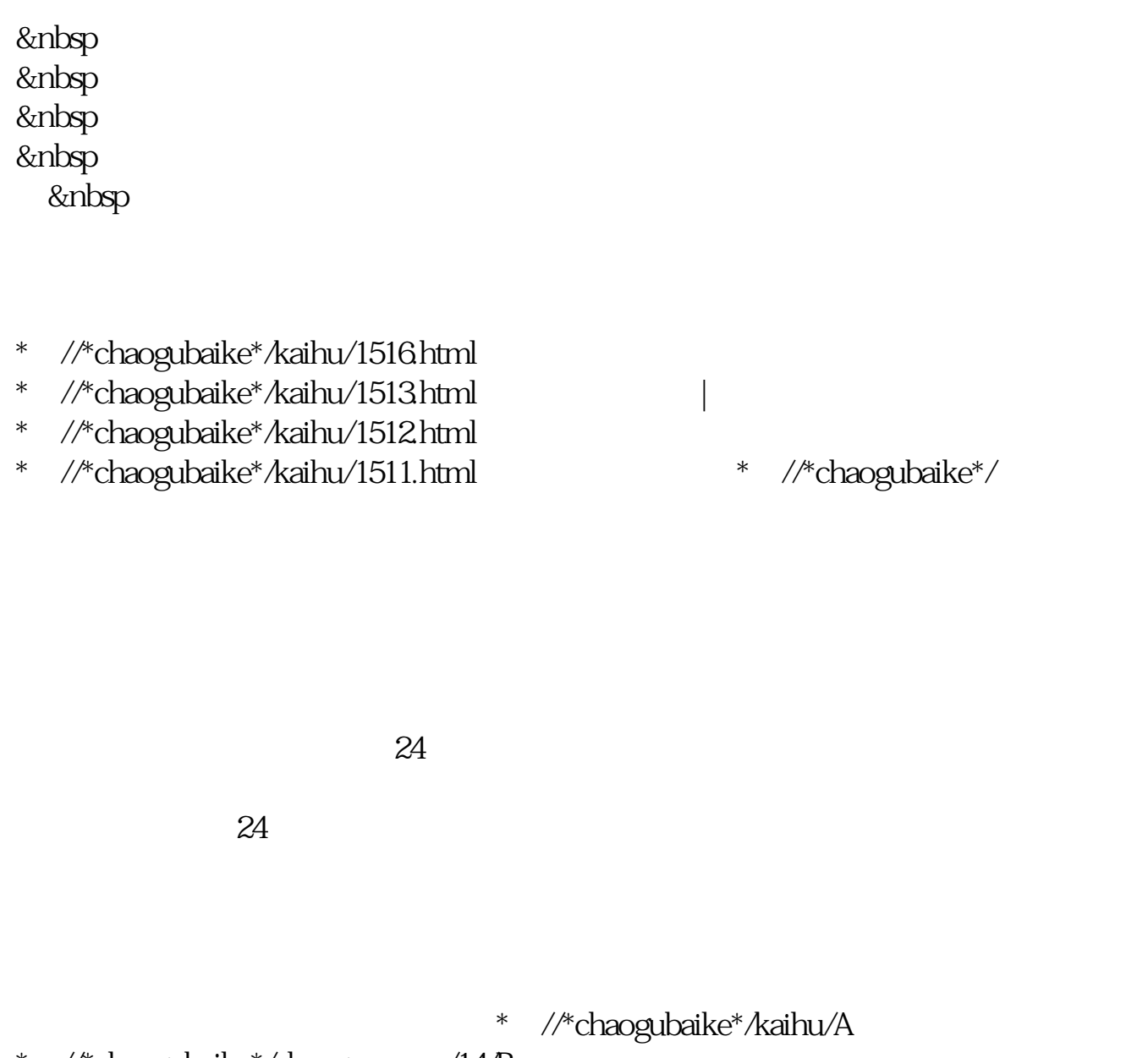

- \* //\*chaogubaike\*/chaogurumen/14/B
- \* //\*chaogubaike\*/chaogurumen/15/ &nbsp

- \* //\*chaogubaike\*/chaogurumen/153/
- \* //\*chaogubaike\*/gengduo/342/
- \*://\*chaogubaike\*/chaogurumen/346/网上炒股如何开户
- \* //\*chaogubaike\*/gengduo/1015/

 $20w,$ 

 $9 \quad 30.15 \quad 00$ 

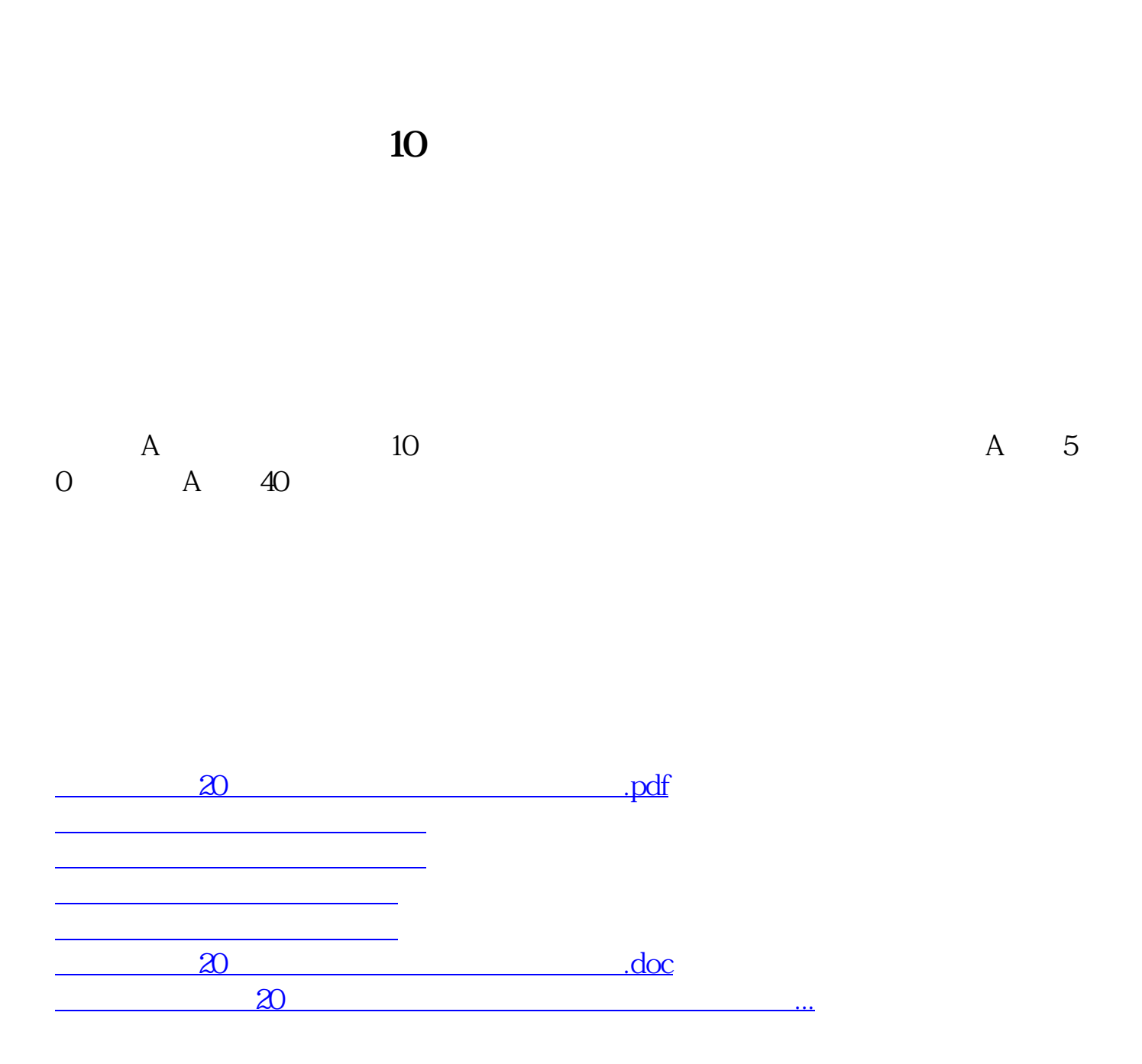

<https://www.gupiaozhishiba.com/book/44818842.html>